## Ways to Utilize MP3Juice towards Download Songs Coming from Internet sites

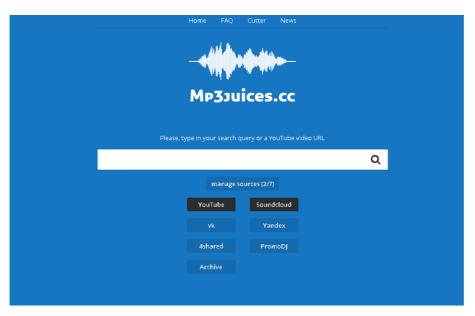

You can easily utilize MP3Juice towards download totally complimentary tracks coming from sites. Having said that, the program merely sustains downloads of MP3 data. Therefore, if you wish to download a song coming from YouTube, you'll should download it coming from MP3Juice. You ought to keep in mind that you'll require an internet web internet browser towards utilize the MP3Juice software application. Towards download a song coming from YouTube, you simply should duplicate the web site web link as well as mix it right in to the hunt legal profession of the application.

Making use of MP3juice is actually incredibly simple. All of you need to carry out is actually download the treatment or even accessibility the internet site. It is actually on call for Android individuals and iOS. You may download the use coming from the AppStore, if you are actually utilizing an iOS tool. On Android, you may download the use coming from the Participate in Keep or even a lot of internet sites. When the apk submit is actually downloaded and install, you can easily utilize the MP3 juices application towards search your music download it and public library. After that, you can easily hear the music without needing to attach towards the net.

You can easily download tunes coming from MP3Juice on your mobile phone also. The method is actually extremely much like that of MP3Juice on your pc. Merely utilize your mobile phone web internet browser as well as seek the song you wish to download. The moment you discover it, you may download it quickly whatsoever. You can easily also download a bunch of tunes simultaneously, which are going to permit you towards hear all of them whenever you prefer. The moment you have actually downloaded and install all of them, you can easily hear all of them anytime, anywhere.

You can easily utilize MP3juices on your cell phone if you are on the move. Towards begin, you only require to head to the internet site. When certainly there certainly, you may scan your music download it and collection. As soon as you are performed, you may hear it

anytime, regardless of where you're. Certainly there certainly are actually additionally applications for each Android customers and iOS. You can easily set up all of them on your telephone as well as hear all of them anywhere.

As soon as you've downloaded and install the MP3Juice application, you may pay attention to your tracks coming from any sort of resource. You may pick a song and after that download it. You may likewise discuss it on Facebook and twitter or even send out it in your pals. Along with mp3uice, you can easily download and also discuss your music. The greatest feature of it is actually you could decide on various sound include degrees and high top premium. You can easily hear music in different attributes.

You may likewise uninstall the MP3Juice expansion coming from your PC. You may do this through exploring the expansions tab as well as deciding on the expansion. You can easily at that point double-click the expansion towards clear away it. This are going to get rid of it coming from your device and also avoid potential infections. It is greatest towards download an MP3Juice elimination device towards do away with this malware. You will should download it in your PC, which is actually totally complimentary.